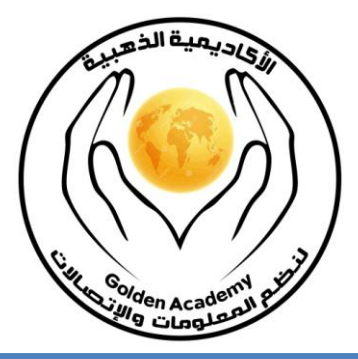

## **2013**

## اسئلة في الجانب العملي الاسمبلي

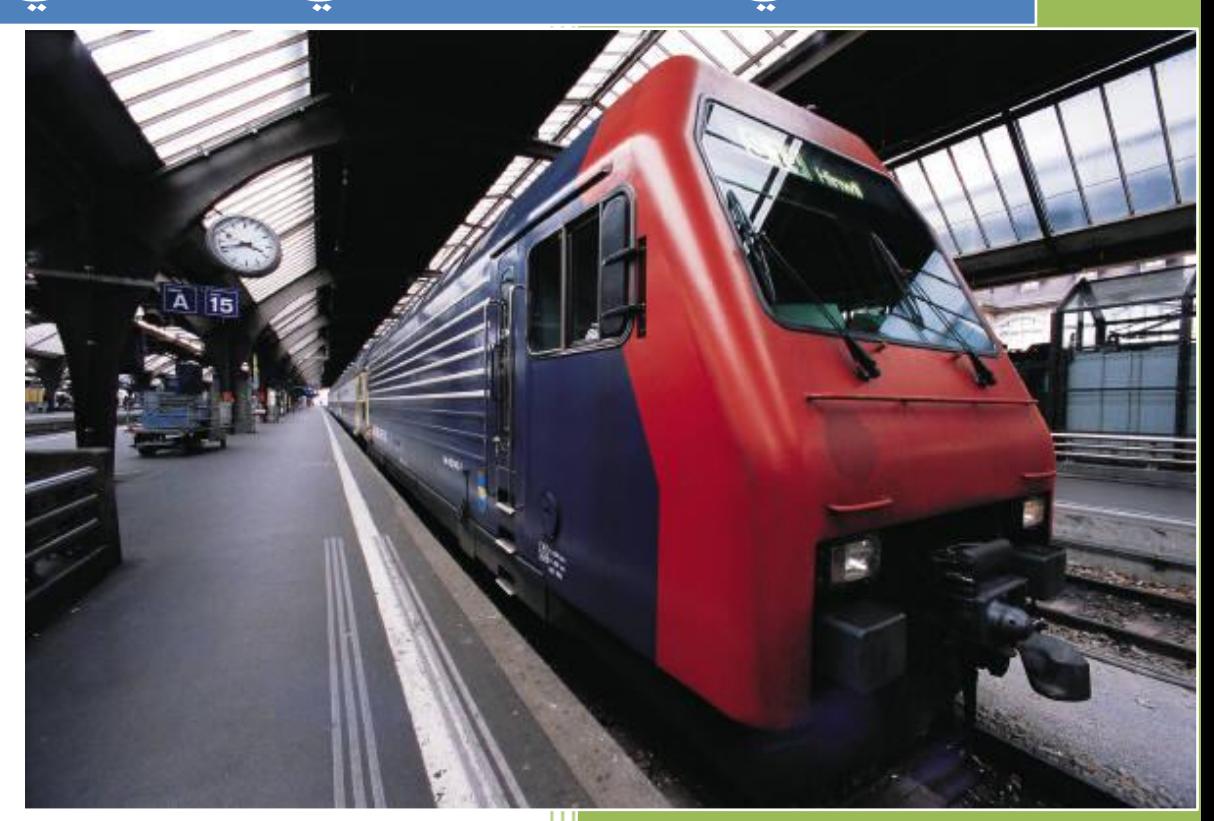

**األكاديمية الذهبية لنظم المعلومات واالتصاالت** 10/12/2013

**إعذاد : ثالل جنبجزح** التخصص : أنظمة المعلومات الحاسوبية **طبنت يبجستيز عهى انحبسىة دوراد يتخصصخ في نظى انًعهىيبد اوركم واوركم دفهجز تطىيز وثزيجخ يىاقع وانظًخ انىيت** تحليل الانظمة وهندسة البرمجيا*ت* **انشجكبد يؤنفبد سبثقخ كتبة يعبنجخ انجيبنبد** كتاب ف*ي* تحليل الأنظمة وتصميمها وهندسة البرمجيات م**ج**موعة شروحات ف*ي* تركيب وتصميم الخوارزميات الوسيط المساند ف*ي* تحليل الانظمة وهندسة البرمجيات  **كتبة يشزح يجبدئSQL كتبة ثزيجخ ++C/C يشبريع** برمجة نظام بنك الاسئلة **ثزيجخ انظًخ ويت**  مشرف انظمة التعليم الالكترون*ي في* عدة مدارس **يشزف عهى تفيذ عذح يشبريع** **انجـــــــــبنت انعًهـــــــــــــــــــــــــي االسًجهـــــــــــــــــــــــــــــــــــــــــي**

يجب عليك ان تعرف قبل البدء في حل وفهم الاسئلة : 1.التعرف على القطاعات ببرنامج الاسمبلي 2 التعرف على برنامج الاميليتر او الاسمبلر 3.التوجيهات بانواعها

> هالحظبت : البيبنبت قطبع Dseg segment data ends Dseg تىجيه نهبية قطبع البيبنبت

'stack 'stack Segment تعرٌف المكدس

Sseg ends نهاية المكدس

code Segment تعرٌف قطاع الكود

far proc Start تعرٌف االجراء

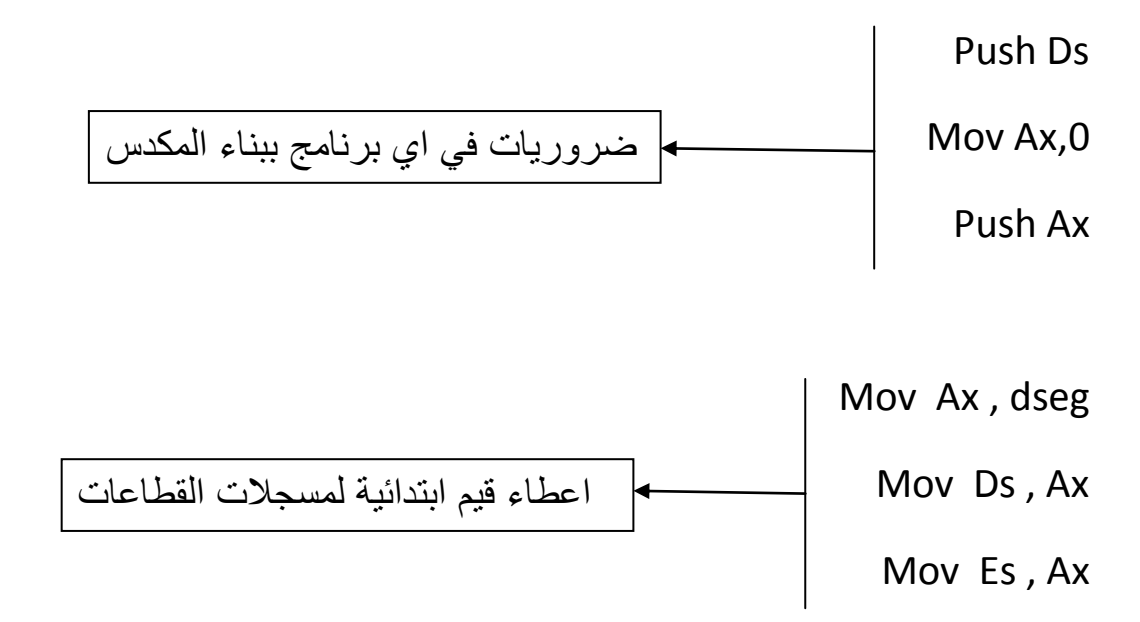

عرف مايلي :

Ax=18

Bx=20

الحل :

Mov Ax , 18

Mov Bx , 20

Mov Cx , Ax

Mov Dx ,Bx

Mov Ax ,Dx

Mov Bx ,Cx

اجمع من 1 الى 10 وخزن في Bx

الحل :

Mov Ax=1

Mov Cx=10

Mov Bx=0

L1:Add Bx , Ax

Inc Ax

Loop L1

لكتابة المصفوفة التالية

Table DB 5,6,7,8

الحل :

Dseg segment Data

Table db 5,6,7,8

Move Cx,4

Lea Si , table

L1:add table[Si],2

Inc Si

Loop L1

مثال لتعريف سلسلة رمزية

T1 "alquds open university"

T2 db 22 dup(0)

الحل :

T1 db"alquds open university"

T2 db 22 dup(0)

Mov Cx,22

Cld

Lea si,T1

Lea di,T2

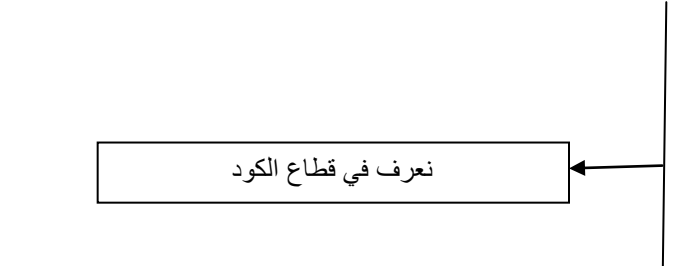

نعرف السلسلتين في قطاع البيانات

Rep movsb

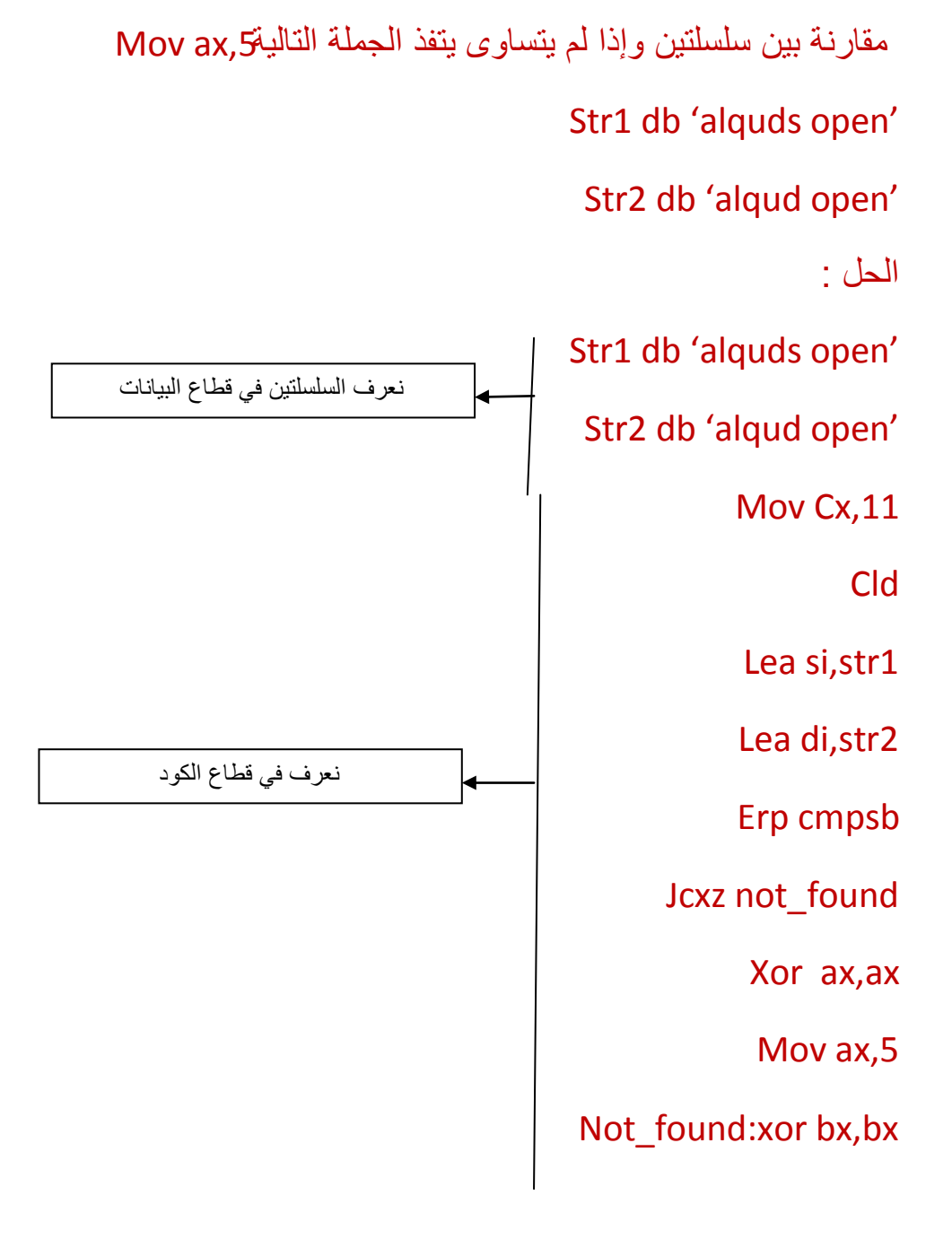

طباعة سلسلة رمزٌة على الشاشة

نحتاج الى

1.lea dx,mes

2.mov ah,09

3.int 21k

لطابعة مسج معينه

في قطاع البيانات نعرف المسج

Mess db 'alquds open university'

في قطاع الكود نعرف

Lea dx ,mess

Mov ah,09h

Int 21h

اذا اردنا ان ندخل من خلال الكيبورد نعرف في قطاع البيانات

Input db 32,30 dup(20h)

اجمع رقمين بواسطة الماكرو الحل :

#make\_exe#

Include emu8086.inc

N1 dw 0

N2 dw 0

Sum dw 0

Call scan\_num

Mov n1,Cx

Call scan\_num

Mov n2,Cx

Mov ax,n1

Add ax,n2

Mov sum,ax

Call print\_num

Define\_scan\_num

Define\_print\_num

Define\_print\_num\_uns

اجمع عناصر المصفوفة التالٌة باستخدام الماكرو

Array db 6,7,8

الحل:

Include.emu8086.inc

في قطاع البيانات نعرف

Array db 6,7,8

Sum db 0

في قطاع الكود نعرف

Xor ax,ax

Mov Cx,3

Mov bx,0

L1:add al,array[bx]

Inc bx

Loop L1

Mov sum,al

Mov al,sum

Call print\_num

Define\_print\_num

Define\_print\_num\_uns

اكتب برنامج يقوم بقراءه سلسلة رمزية مرة واحده ،وتخزينها في مصفوفة في الذاكرة طولها 30 بحيث تتوقف عملية القراءة عند قراءة 30 رمزا او الضغط على زرenter. الحل : شرح البرنامج : قراءة قيمتين عدديتين وتخزينهما في متغيرين ً في الذاكرة

بعد ذلك يقوم البرنامج باستدعاء دالة فرعية لوضع المؤشر في وسط الشاشة. ثم يستدعي داله اخرى لمسح كامل الشاشة بخلفية سوداء ونص ابيض ثم يستدعى داله اخرى لمسح جزء بمقدار 4 سطور من الشاشة بخلفية زرقاء ونص ابيض ثم بعدها يستدعى ماكرو ويمرر عليه القيمتين العدديتين بحيث يحسب حاصل جمعهما وفي نهاية يتم طباعة السلسه الرمزيه المدخله وحاصل الجمع في وسط الشاشة في المنطقة الزرقاء ثم ينهى البرنامج عمله.

**sum macro a,b mov dl,a add dl,b sub dl,30h endm data segment str 30,?,30 dup('\$'),'\$' x db ? y db ? data ends code segment assume cs:code,ds:data p r proc far push ds mov ax,0 mov ax,data mov ds,ax lea dx,str mov ah,0ah int 21h mov ah,1 int 21h mov x,al mov ah,1 int 21h mov y,al call mid call black call blue sum x,y mov ah,2**

**int 21h mov dx,offset str add dx,2 mov ah,9 int 21h mov ah,4ch int 21h pr endp mid proc near mov dh,12 mov dl,35 mov ah,2 int 10h ret mid endp black proc near mov ah,6 mov al,0 mov cx,0 mov dx,60 mov bh,0fh int 10h ret black endp blue proc near mov ah,6 mov al,0 mov cl,20 mov ch,10 mov dl,60 mov dh,14 mov bh,9fh int 10h ret blue endp code ends end pr**

> اكتب الوقطغ البرهجي التبلي ببستخدام**Debugger** في الموقع 0000 من الذاكرة ثم بين ما هي محتويات المسجلAx بعد تفيذ هذا المقطع .

**mov ax,1 mov bl,4 mul bl mov bl,2 mul bl**

اكتب برنامج يقوم بحساب مضروب الرقم 3 ثم طباعه النتيجة

الحل :

**code segment assume cs:code pr proc far mov cx,3 mov al,1 s: mul cx loop s mov dl,al add dl,30h mov ah,2 int 21h mov ah,4ch int 21h pr endp code ends end pr**

اكتب برنامج يقوم بدمج سلسلتين رمزيتين طول كل منها 3 رموز

**data segment str1 db 'gle' str2 db 'Goo???\$' data ends code segment assume cs:code,ds:data Safa proc far push ds mov ax,0 mov ax,data mov ds,ax**

**mov es,ax lea si,str1 lea di,str2+3 mov cx,3 cld rep movsb lea dx,str2 mov ah,9 int 21h mov ah,4ch int 21h Safa endp code ends end Safa**

> اكتب برنامج يقوم بادخال سلسة رمزية تتكون من 10 حروف كبيرة باللغة الانجليزية وتحويلها الى حروف صغيرة.

> > الحل :

**data segment str 11,?,11 dup('\$'),'\$' data ends code segment assume cs:code,ds:data Safa proc far push ds mov ax,0 mov ax,data mov ds,ax lea dx,str mov ah,0ah int 21h mov si,2 mov cx,10 x: add str[si],32 inc si loop x lea dx,str**

**add dx,2 mov ah,9 int 21h mov ah,4ch int 21h Safa endp code ends end Safa**

> اكتب برنامج يقوم بطباعه رمز اشارة السؤال ؟ على الشاشه من ثم يقوم بادخال عددين مجموعهما اقل من 10 وبعد ذلك يقوم بجمع العددين واظهار النتائج .

> > الحل :

**data segment x db ? y db ? data ends code segment assume cs:code Safa proc far mov dl,'?' mov ah,2 int 21h mov ah,1 int 21h mov x,al mov ah,1 int 21h mov y,al mov dl,x add dl,y sub dl,30h mov ah,2 int 21h mov ah,4ch int 21h Safa endp code ends**

## **end Safa**

اكتب برنامج يقوم بوظائفه التالية باستخدام الماكرو

1. استدعاء ماكرو لطباعه العبارة enter your name.

.2استدعاء ماكرو لطباعه اسمك.

.3استدعاء ماكرو الدخال الرقم N من لوحة المفاتٌح.

.4استدعاء ماكرو الٌجاد مضرورب العدد N.

.5استدعاء ماكرو الٌجاد حاصل جمع االعداد من1الى N.

6 طباعة النتيجة كتالي :

YOUR NAME: Factorial: Sum

الحل :

**ent macro lea dx,str1 mov ah,9 int 21h endm nam macro lea dx,str2 mov ah,0ah int 21h mov dl,0ah mov ah,2 int 21h endm num macro mov ah,1 int 21h mov n,al endm**

**fac macro n mov ch,0 mov cl,n sub cl,30h mov al,1 x: mul cl loop x mov f,al endm sum macro n mov ch,0 mov cl,n sub cl,30h mov al,0 y: inc al add s,al loop y endm data segment str1 db 'Enter your name: \$' str2 20,?,20 dup('\$'),'\$' n db ? f db ? s db 0 str3 db 0dh,0ah,'Your name: \$' str4 db 0dh,0ah,'Factorial: \$' str5 db 0dh,0ah,'Sum: \$' data ends code segment assume cs:code,ds:data pr proc far push ds mov ax,0 mov ax,data mov ds,ax ent nam num fac n sum n lea dx,str3**

**mov ah,9 int 21h lea dx,str2 add dx,2 mov ah,9 int 21h lea dx,str4 mov ah,9 int 21h mov dl,f add dl,30h mov ah,2 int 21h lea dx,str5 mov ah,9 int 21h mov dl,s add dl,30h mov ah,2 int 21h mov ah,4ch int 21h pr endp code ends end pr**

**مـــــــــــــــع تمنياتي لكم بالتوفيق والنجاح الدائم**

**Belal janajreh**